# **Dynamic Memory Allocation**

Computer Systems Organization (Spring 2017) CSCI-UA 201, Section 3

Instructor: Joanna Klukowska

Slides adapted from Randal E. Bryant and David R. O'Hallaron (CMU) Mohamed Zahran (NYU)

# **Basic Concepts**

-

# **Dynamic Memory Allocation**

- Programmers use dynamic memory allocators (such as malloc) to acquire VM at run time.
  - For data structures whose size is only known at runtime.
- Dynamic memory allocators manage an area of process virtual memory known as the heap.

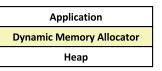

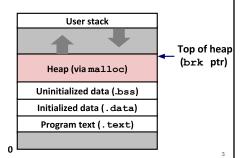

# **Dynamic Memory Allocation**

- Allocator maintains heap as collection of variable sized blocks, which are either allocated or free
- Types of allocators
  - Explicit allocator: application allocates and frees space
    - E.g., malloc and free in C
  - Implicit allocator: application allocates, but does not free space
    - E.g. garbage collection in Java, ML, and Lisp

# 

# #include <stdio.h> #include <stdib.h> void foo(int n) { int i, \*p; /\* Allocate a block of n ints \*/ p = (int \*) malloc(n \* sizeof(int)); if (p == NULL) { perror("malloc"); exit(0); } /\* Initialize allocated block \*/ for (i=0; i<n; i++) p[i] = i; /\* Return allocated block to the heap \*/ free(p); }</pre>

```
Assumptions Made in This Lecture

Memory is word addressed.
Words are int-sized.

Allocated block (4 words)

Free block (3 words)

Free word Allocated word
```

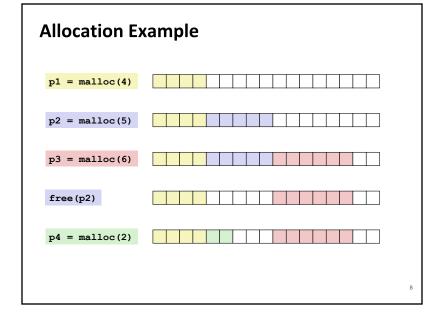

### **Constraints**

### Applications

- Can issue arbitrary sequence of malloc and free requests
- free request must be to a malloc'd block

### Allocators

- Can't control number or size of allocated blocks.
- Must respond immediately to malloc requests
  - i.e., can't reorder or buffer requests
- Must allocate blocks from free memory
  - i.e., can only place allocated blocks in free memory
- Must align blocks so they satisfy all alignment requirements
  - 8-byte (x86) or 16-byte (x86-64) alignment on Linux boxes
- Can manipulate and modify only free memory
- Can't move the allocated blocks once they are malloc'd
  - i.e., compaction is not allowed

### 9

# **Performance Goal: Throughput**

- Given some sequence of malloc and free requests:
  - $R_{0}, R_{1}, ..., R_{k}, ..., R_{n-1}$
- Goals: maximize throughput and peak memory utilization
  - These goals are often conflicting

### **■** Throughput:

- Number of completed requests per unit time
- Example:
  - 5,000 malloc calls and 5,000 free calls in 10 seconds
  - Throughput is 1,000 operations/second

10

# Performance Goal: Peak Memory Utilization

- Given some sequence of malloc and free requests:
  - $R_{0'}$   $R_{1'}$  ...,  $R_{k'}$  ...,  $R_{n-1}$
- Def: Aggregate payload P<sub>ν</sub>
  - malloc (p) results in a block with a payload of p bytes
  - After request  $R_k$  has completed, the **aggregate payload**  $P_k$  is the sum of currently allocated payloads
- Def: Current heap size H,
  - Assume H<sub>k</sub> is monotonically nondecreasing
    - i.e., heap only grows when allocator uses sbrk
- Def: Peak memory utilization after k+1 requests
  - $U_{\nu} = (\max_{i < -\nu} P_i) / H_{\nu}$

# **Fragmentation**

Poor memory utilization caused by fragmentation

- internal fragmentation
- external fragmentation

# **Internal Fragmentation**

■ For a given block, internal fragmentation occurs if payload is smaller than block size

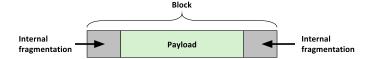

- Caused by
  - · Overhead of maintaining heap data structures
  - Padding for alignment purposes
  - Explicit policy decisions
  - (e.g., to return a big block to satisfy a small request)
- Depends only on the pattern of **previous** requests
  - Thus, easy to measure

13

# **External Fragmentation**

 Occurs when there is enough aggregate heap memory, but no single free block is large enough

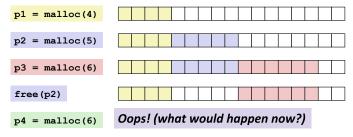

- Depends on the pattern of future requests
  - Thus, difficult to measure

14

# **Implementation Issues**

- How do we know how much memory to free given just a pointer?
- How do we keep track of the free blocks?
- What do we do with the extra space when allocating a structure that is smaller than the free block it is placed in?
- How do we pick a block to use for allocation -- many might fit?
- How do we reinsert freed block?

# **Knowing How Much to Free**

### Standard method

- Keep the length of a block in the word preceding the block.
  - This word is often called the *header field* or *header*
- Requires an extra word for every allocated block

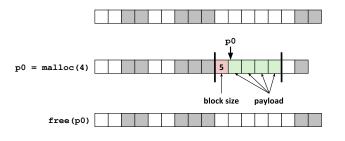

# Keeping Track of Free Blocks Method 1: Implicit list using length—links all blocks Method 2: Explicit list among the free blocks using pointers Method 3: Segregated free list • Different free lists for different size classes

• Can use a balanced binary tree with pointers within each free block, and the length used as a

■ Method 4: Blocks sorted by size

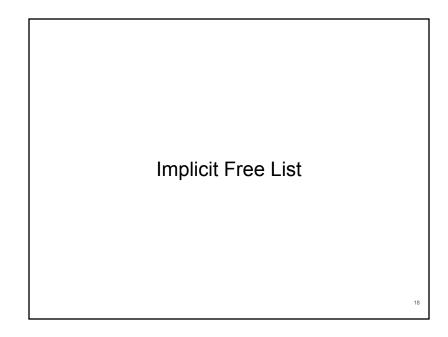

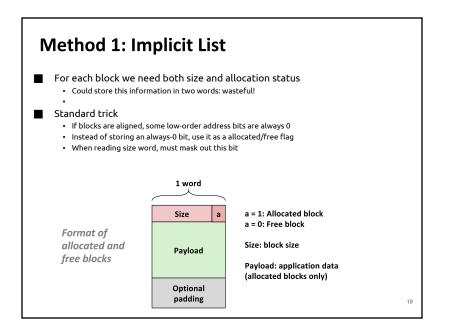

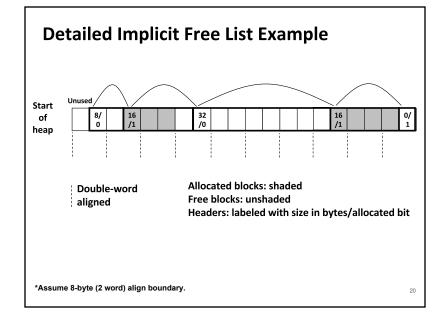

# **Implicit List: Finding a Free Block**

### First fit:

- Search list from beginning, choose first free block that fits
- Can take linear time in total number of blocks (allocated and free)
- In practice it can cause "splinters" at beginning of list

### Next fit:

- · Like first fit, but search list starting where previous search finished
- Should often be faster than first fit: avoids re-scanning unhelpful blocks
- · Some research suggests that fragmentation is worse

### Best fit:

- · Search the list, choose the best free block: fits, with fewest bytes left over
- Keeps fragments small—usually improves memory utilization
- · Will typically run slower than first fit

21

23

# **Implicit List: Allocating in Free Block**

### Allocating in a free block: splitting

 Since allocated space might be smaller than free space, we might want to split the block

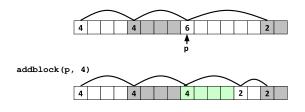

22

# **Implicit List: Freeing a Block**

### Simplest implementation:

- Need only clear the "allocated" flag
- Can lead to "false fragmentation"

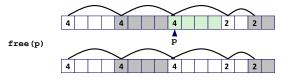

malloc(5) Oops!

There is enough free space, but the allocator won't be able to find it (since it sees a block of 4 and block of 2, not a block of 5).

# **Implicit List: Coalescing**

### Join (coalesce) with next/previous blocks, if they are free

Coalescing with next block

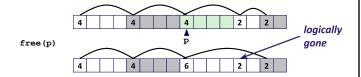

• But how do we coalesce with previous block?

### **Implicit List: Bidirectional Coalescing** Boundary tags [Knuth73] • Replicate size/allocated word at "bottom" (end) of free blocks • Allows us to traverse the "list" backwards, but requires extra space • Important and general technique! a = 1: Allocated block Header -Size a = 0: Free block Format of Size: Total block size allocated and Payload and padding free blocks Payload: Application data (allocated blocks only) Boundary tag -Size (footer)

25

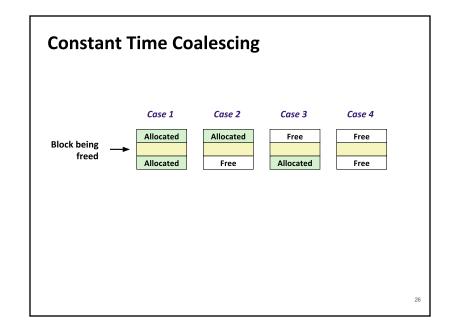

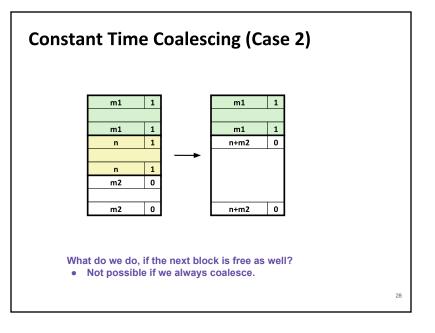

# **Constant Time Coalescing (Case 3)**

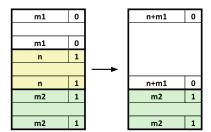

29

# **Summary of Key Allocator Policies**

### Placement policy:

- First-fit, next-fit, best-fit, etc.
- Trades off lower throughput for less fragmentation
- Interesting observation: segregated free lists (next lecture) approximate a best fit placement policy without having to search entire free list

### Splitting policy:

- When do we go ahead and split free blocks?
- · How much internal fragmentation are we willing to tolerate?

### Coalescing policy:

- Immediate coalescing: coalesce each time free is called
- Deferred coalescing: try to improve performance of free by deferring coalescing until needed. Examples:
  - Coalesce as you scan the free list for malloc
  - Coalesce when the amount of external fragmentation reaches some threshold

# **Constant Time Coalescing (Case 4)**

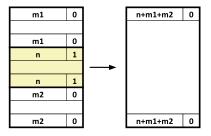

3

# **Implicit Lists: Summary**

- Implementation: very simple
- Allocate cost:
  - · linear time worst case
- Free cost:
  - · constant time worst case
  - even with coalescing
- Memory usage:
  - will depend on placement policy
  - First-fit, next-fit or best-fit
- Not used in practice for malloc/free because of linear-time allocation
  - used in many special purpose applications
- However, the concepts of splitting and boundary tag coalescing are general to all allocators

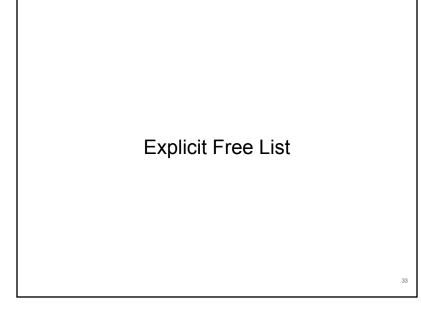

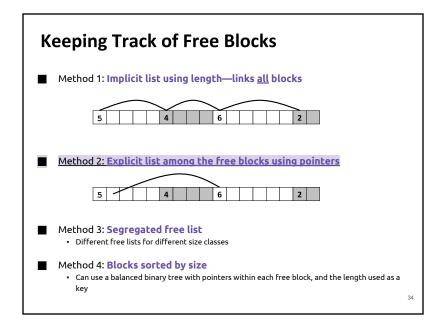

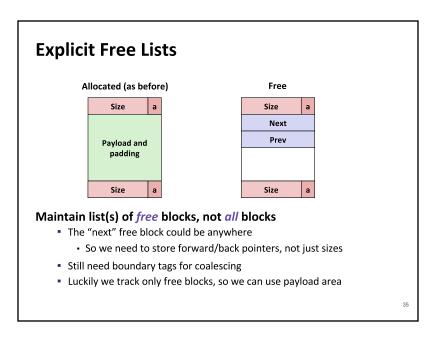

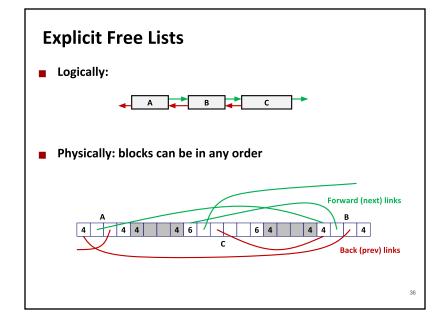

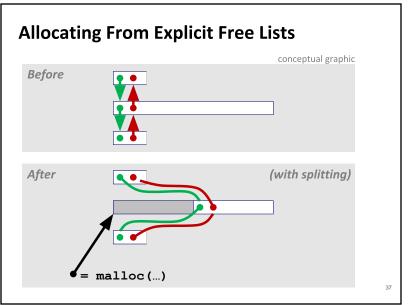

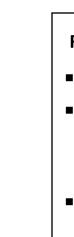

# **Freeing With Explicit Free Lists**

- Insertion policy: Where in the free list do you put a newly freed block?
- LIFO (last-in-first-out) policy
  - Insert freed block at the beginning of the free list
  - **Pro:** simple and constant time
  - Con: studies suggest fragmentation is worse than address ordered
- Address-ordered policy
  - Insert freed blocks so that free list blocks are always in address order:
     addr(prev) < addr(curr) < addr(next)</li>
  - Con: requires search
  - Pro: studies suggest fragmentation is lower than LIFO

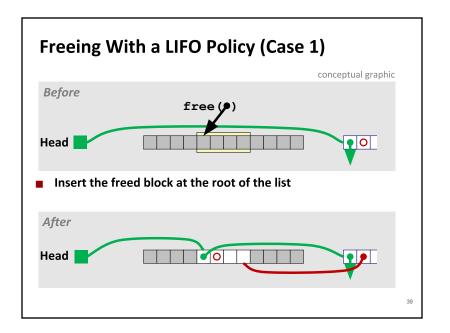

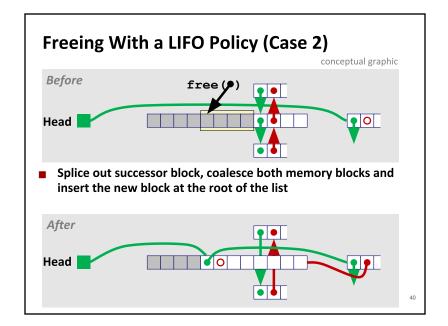

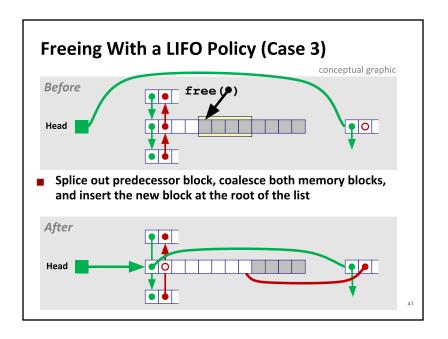

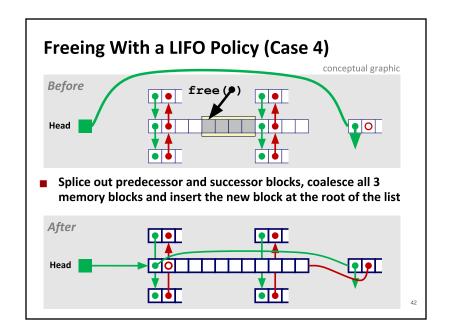

# **Explicit List Summary**

- **■** Comparison to implicit list:
  - Allocate is linear time in number of free blocks instead of all blocks
    - Much faster when most of the memory is full
  - Slightly more complicated allocate and free since needs to splice blocks in and out of the list
  - Some extra space for the links (2 extra words needed for each block)
    - Does this increase internal fragmentation?
- Most common use of linked lists is in conjunction with segregated free lists
  - Keep multiple linked lists of different size classes, or possibly for different types of objects

Method 1: Implicit list using length—links all blocks

Method 2: Explicit list among the free blocks using pointers

Method 3: Segregated free list
Different free lists for different size classes

Method 4: Blocks sorted by size
Can use a balanced tree with pointers within each free block, and the length used as a key

# Segregated Free List

15

# **Segregated List (Seglist) Allocators**

■ Each size class of blocks has its own free list

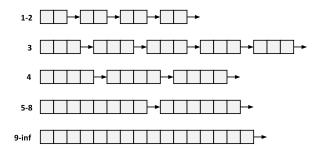

- Often have separate classes for each small size
- For larger sizes: One class for each two-power size

46

# **Seglist Allocator**

- Given an array of free lists, each one for some size class
- To allocate a block of size n:
  - Search appropriate free list for block of size m > n
  - If an appropriate block is found:
    - Split block and place fragment on appropriate list (optional)
  - If no block is found, try next larger class
  - Repeat until block is found
- If no block is found:
  - Request additional heap memory from OS (using sbrk ())
  - Allocate block of n bytes from this new memory
  - Place remainder as a single free block in largest size class.

# **Seglist Allocator (cont.)**

- To free a block:
  - Coalesce and place on appropriate list
- Advantages of seglist allocators
  - Higher throughput
    - log time for power-of-two size classes
  - Better memory utilization
    - First-fit search of segregated free list approximates a best-fit search of entire heap.
    - Extreme case: Giving each block its own size class is equivalent to best-fit.

# **Garbage Collection**

9

# **Garbage Collection**

- How does the memory manager know when memory can be freed?
  - In general we cannot know what is going to be used in the future since it depends on conditionals
  - But we can tell that certain blocks cannot be used if there are no pointers to them
- Must make certain assumptions about pointers
  - Memory manager can distinguish pointers from non-pointers (cannot do that in C)
  - All pointers point to the start of a block (not true in C)
  - Cannot hide pointers
     (e.g., by coercing them to an int, and then back again)

# Implicit Memory Management: Garbage Collection

 Garbage collection: automatic reclamation of heap-allocated storage—application never has to free

```
void foo() {
   int *p = malloc(128);
   return; /* p block is now garbage */
}
```

- **■** Common in many dynamic languages:
  - Python, Ruby, Java, Perl, ML, Lisp, Mathematica
- Variants ("conservative" garbage collectors) exist for C and C++
  - However, cannot necessarily collect all garbage

50

# **Classical GC Algorithms**

- Mark-and-sweep collection (McCarthy, 1960)
  - Does not move blocks (unless you also "compact")
- Reference counting (Collins, 1960)
  - Does not move blocks (not discussed)
- **■** Copying collection (Minsky, 1963)
  - Moves blocks (not discussed)
- Generational Collectors (Lieberman and Hewitt, 1983)
  - Collection based on lifetimes
    - Most allocations become garbage very soon
    - So focus reclamation work on zones of memory recently allocated
- For more information:

Jones and Lin, "Garbage Collection: Algorithms for Automatic Dynamic Memory", John Wiley & Sons, 1996.

51

# Memory Related Bugs

# **Memory-Related Perils and Pitfalls**

- Dereferencing bad pointers
- Reading uninitialized memory
- Overwriting memory
- Referencing nonexistent variables
- Freeing blocks multiple times
- Referencing freed blocks
- Failing to free blocks

54

# **C Pointer Declarations: Test Yourself!**

```
int *p
                                 p is a pointer to int
                                 p is an array[13] of pointer to int
int *p[13]
                                 p is an array[13] of pointer to int
int *(p[13])
                                 p is a pointer to a pointer to an int
int **p
                                 p is a pointer to an array[13] of int
int (*p)[13]
                                 f is a function returning a pointer to int
int *f()
                                 f is a pointer to a function returning int
int (*f)()
                                 f is a function returning ptr to an array[13]
int (*(*f())[13])()
                                 of pointers to functions returning int
                                  x is an array[3] of pointers to functions
int (*(*x[3])())[5]
                                  returning pointers to array[5] of ints
                                                             Source: K&R Sec 5.12
```

# **Dereferencing Bad Pointers**

The classic scanf bug

```
int val;
...
scanf("%d", val);
```

# **Reading Uninitialized Memory**

Assuming that heap data is initialized to zero

```
/* return y = Ax */
int *matvec(int **A, int *x) {
   int *y = malloc(N*sizeof(int));
   int i, j;

   for (i=0; i<N; i++)
      for (j=0; j<N; j++)
        y[i] += A[i][j]*x[j];
   return y;
}</pre>
```

# **Overwriting Memory**

Allocating the (possibly) wrong sized object

```
int **p;
p = malloc(N*sizeof(int));
for (i=0; i<N; i++) {
    p[i] = malloc(M*sizeof(int));
}</pre>
```

58

# **Overwriting Memory**

Off-by-one error

```
int **p;

p = malloc(N*sizeof(int *));

for (i=0; i<=N; i++) {
    p[i] = malloc(M*sizeof(int));
}</pre>
```

# **Overwriting Memory**

Not checking the max string size

```
char s[8];
int i;
gets(s); /* reads "123456789" from stdin */
```

# **Overwriting Memory**

Misunderstanding pointer arithmetic

```
int *search(int *p, int val) {
  while (*p && *p != val)
    p += sizeof(int);
  return p;
}
```

# **Overwriting Memory**

Referencing a pointer instead of the object it points to

```
int * heap_delete(int **binheap, int *size) {
   int *packet;
   packet = binheap[0];
   binheap[0] = binheap[*size - 1];
   *size--;
   heapify(binheap, *size, 0);
   return(packet);
}
```

62

# **Referencing Nonexistent Variables**

Forgetting that local variables disappear when a function returns

```
int *foo () {
    int val;
    return &val;
}
```

# **Freeing Blocks Multiple Times**

# **Referencing Freed Blocks**

# **Failing to Free Blocks (Memory Leaks)**

Slow, long-term killer!

```
foo() {
  int *x = malloc(N*sizeof(int));
  ...
  return;
}
```

66

# **Failing to Free Blocks (Memory Leaks)**

Freeing only part of a data structure

```
struct list {
   int val;
   struct list *next;
};

foo() {
   struct list *head = malloc(sizeof(struct list));
   head->val = 0;
   head->next = NULL;
   <create and manipulate the rest of the list>
     ...
   free(head);
   return;
}
```

# **Dealing With Memory Bugs**

- Debugger: qdb
  - Good for finding bad pointer dereferences
  - Hard to detect the other memory bugs
- Data structure consistency checker
  - Runs silently, prints message only on error
  - Use as a probe to zero in on error
- Binary translator: valgrind
  - Powerful debugging and analysis technique
  - Rewrites text section of executable object file
  - Checks each individual reference at runtime
    - Bad pointers, overwrites, refs outside of allocated block
- glibc malloc contains checking code
  - setenv MALLOC\_CHECK\_ 3 (see the manual page for mallopt)